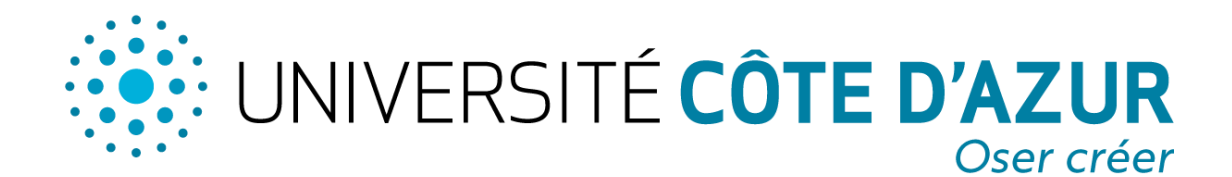

# Guide d'adhésion au dispositif

Dépôt des mémoires de master 2

Ce guide fournit les instructions nécessaires pour garantir un processus de dépôt efficace et cohérent. Il vise à établir des procédures uniformes pour garantir l'intégrité et la qualité des mémoires de master 2 déposés, tout en offrant la flexibilité nécessaire pour répondre aux besoins spécifiques de chaque master.

# **Pour rejoindre le dispositif**

Chaque master a la possibilité d'adhérer au dispositif à tout moment en fournissant les informations suivantes via le formul[aire d'adhésion](https://wiki.univ-cotedazur.fr/display/SCDpubelec/DEPOT+DES+MEMOIRES) à l'alias [bibliotheques.depot-memoire](mailto:bibliotheques.depot-memoire-etudiant@univ-cotedazur.fr)[etudiant@univ-cotedazur.fr](mailto:bibliotheques.depot-memoire-etudiant@univ-cotedazur.fr) :

- Les mentions et parcours exacts du master (ces intitulés figureront sur le formulaire de dépôt LocHal)
- L'EUR
- Le nom du responsable du master et son adresse email
- Le type de mémoire (mémoire recherche, mémoire professionnel)
- Les périodes des soutenances
- Pour information, les critères de sélection des mémoires éligibles au dépôt, les éventuels modèles de couverture ou de document

Le responsable du master s'engage à informer le SCD via l'alias de toute évolution en cours d'année impactant le circuit de dépôt (changements d'intitulés, arrêt du master, changement de responsable de la mention, etc.).

# **Objectif du dépôt**

Actuellement, seul un nombre restreint de mémoires de Master 2, notamment ceux des filières de santé, de MEEF 1er degré et du master COMEDD, est déposé sur la plateforme nationale DUMAS (Dépôt Universitaire de Mémoires Après Soutenance) grâce aux efforts conjoints des bibliothécaires et des enseignants.

Il est essentiel de valoriser les meilleurs mémoires des autres filières de Master 2, qu'ils soient porteurs de recherches novatrices ou qu'ils puissent servir d'exemples.

Pour atteindre cet objectif, l'Université met en place un dispositif, simple, flexible, économique et durable. Ce système, basé sur le principe de l'autoarchivage et utilisant l'extension LocHal du portai[l HAL de l'Université Côte d'Azur,](https://hal.univ-cotedazur.fr/) facilitera le dépôt des mémoires d'étudiants garantissant ainsi une plus grande visibilité et une reconnaissance des travaux de qualité.

# **Principes du dépôt**

Le dispositif a vocation à valoriser les meilleurs mémoires. Les responsables de master sont chargés de définir les critères de sélection des mémoires à mettre en ligne.

**L'étudiant éligible au dépôt et souhaitant diffuser son mémoire** le soumettra en déposant son fichier sur le portail [Hal Université Côte d'Azur](https://hal.univ-cotedazur.fr/) et en fournissant les métadonnées descriptives nécessaires. En effectuant ce dépôt, l'auteur met lui-même en ligne son travail sur HAL Université Côte d'Azur, avec la possibilité d'appliquer un embargo pouvant aller jusqu'à 2 ans. Aucune formalité contractuelle n'est nécessaire, simplifiant ainsi le processus pour les étudiants et les bibliothécaires.

Avant de procéder au dépôt, l'étudiant doit créer un compte HAL avec son adresse e-mail. Le dépôt s'effectue dans les trois mois suivant la soutenance et doit comprendre obligatoirement :

- Le fichier du mémoire ;
- Les métadonnées essentielles pour le signalement, notamment :
	- o La mention et le parcours du master
	- o Le titre
	- o Un résumé et les mots clés (généralement déjà inclus dans le fichier) *en français et en anglais*
	- o Le nom de l'auteur
	- o L'affiliation
	- o La date de soutenance ou de validation

La bibliothèque assistera et modérera le dépôt en vérifiant que le mémoire a été déclaré éligible à la mise en ligne par le master, que le fichier est lisible, et les métadonnées descriptives correctement renseignées.

#### Circuit et formulaire de liaison avec la bibliothèque

Chaque année après soutenance ou validation, le responsable du master communiquera à la bibliothèque la liste des mémoires éligibles à la mise en ligne en utilisant le formulaire de [liaison.](https://wiki.univ-cotedazur.fr/display/SCDpubelec/DEPOT+DES+MEMOIRES)

Une fois le formulaire de liaison remis, le SCD prendra en main le dépôt en lien avec l'étudiant. Le SCD enverra en retour un état des dépôts.

#### Critères de sélection

Les responsables de master souhaitant adhérer au dispositif sont chargés de définir les critères de sélection.

Ces critères peuvent être une note plancher mais peuvent intégrer d'autres éléments comme :

- Le respect des droits d'auteurs et de la protection des données
- La forme : absence de faute d'orthographe, respect des consignes de rédaction, des modèles de couverture et de document éventuels, respect des normes bibliographiques
- L'Intégrité scientifique et l'absence de plagiat

## Confidentialité, protection des données, droit d'auteur et intégrité scientifique

Le respect de ces aspects relève de la responsabilité de l'auteur, du directeur de mémoire et du jury qui valide.

Les mémoires contenant des informations sensibles, telles que des données économiques, financières, stratégiques, des secrets industriels ou des données de recherche confidentielles, ne doivent pas être diffusés sans l'accord des entreprises d'accueil et des laboratoires de recherche. Les questions de la confidentialité doivent être traitées si possible en amont dans les conventions de stage.

Les mémoires contenant des données personnelles, comme des transcriptions d'entretiens, doivent être anonymisés avant d'être déclarés éligibles à la mise en ligne. Les mémoires portant sur des recherches cliniques avec des patients doivent respecter des normes éthiques et des règles de confidentialité strictes pour être déclarés éligibles à la mise en ligne.

### Modèles de couverture et de document

Certains EUR et masters ont des consignes rédactionnelles, d'autres exigent un modèle de couverture ou même un modèle de document, notamment pour les mémoires de recherche. Il est recommandé de suivre les directives de la Direction Communication et Marques de l'université, en particulier concernant les logos, pour définir ces modèles.

Il est également crucial de garantir la concordance entre les informations sur la page de couverture et les métadonnées requises lors du dépôt. La conformité au modèle de couverture ou de document est vérifiée par le master avant de déclarer le mémoire éligible à la mise en ligne ; la bibliothèque n'est pas en mesure d'effectuer cette vérification lors de la modération.

## Corrections éventuelles

Certains mémoires peuvent être excellents sur le fond tout en ne respectant pas les consignes de présentation de base, nécessitant ainsi des corrections de forme avant leur mise en ligne.

Le directeur et/ou le jury peuvent : soit déclarer inéligibles les mémoires concernés, s'ils estiment que la charge de correction est trop élevée ; soit exiger que l'étudiant effectue les corrections demandées pour rendre le mémoire éligible. Le directeur de recherche vérifiera alors que les corrections ont bien été apportées au mémoire.

## **Accompagnement**

Le SCD fera un point régulier pour accompagner les EUR et les responsables de masters sur divers aspects, notamment la clarification des critères de sélection et l'élaboration des modèles de couverture et de document.

Par ailleurs, le SCD réalisera systématiquement une évaluation annuelle du dispositif, en collaborant étroitement avec l'ensemble des parties prenantes impliquées.

Pour toutes questions ou besoin d'accompagnement n'hésitez pas à nous contacter à [bibliotheques.depot-memoire-etudiant@univ-cotedazur.fr.](mailto:bibliotheques.depot-memoire-etudiant@univ-cotedazur.fr)

# **Documents du dispositif**

- **Guide d'adhésion pour les masters**
- **Formulaire d'adhésion**
- **Formulaire "Liste des mémoires éligibles"**
- **Guide de dépôt pour les étudiants** : disponible sur le portail HAL Université Côte d'Azur, accompagné d'un tutoriel vidéo